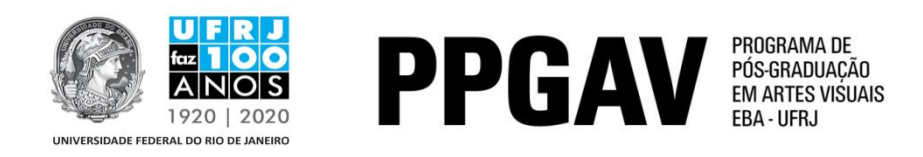

## **DOUTORADO – LINGUAGENS VISUAIS RESULTADO Prova Oral 18/05/2017**

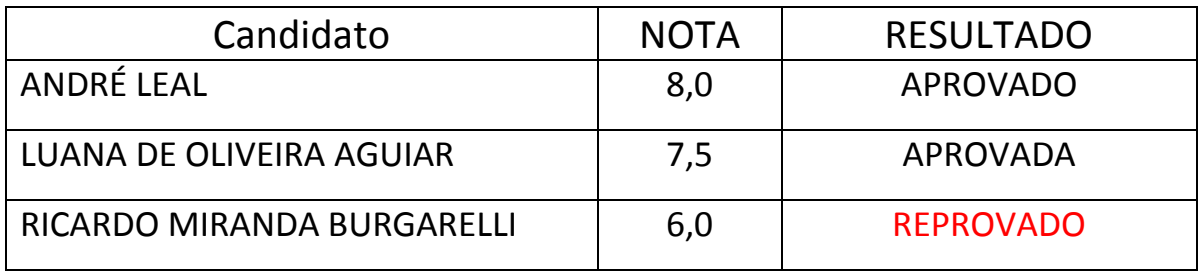